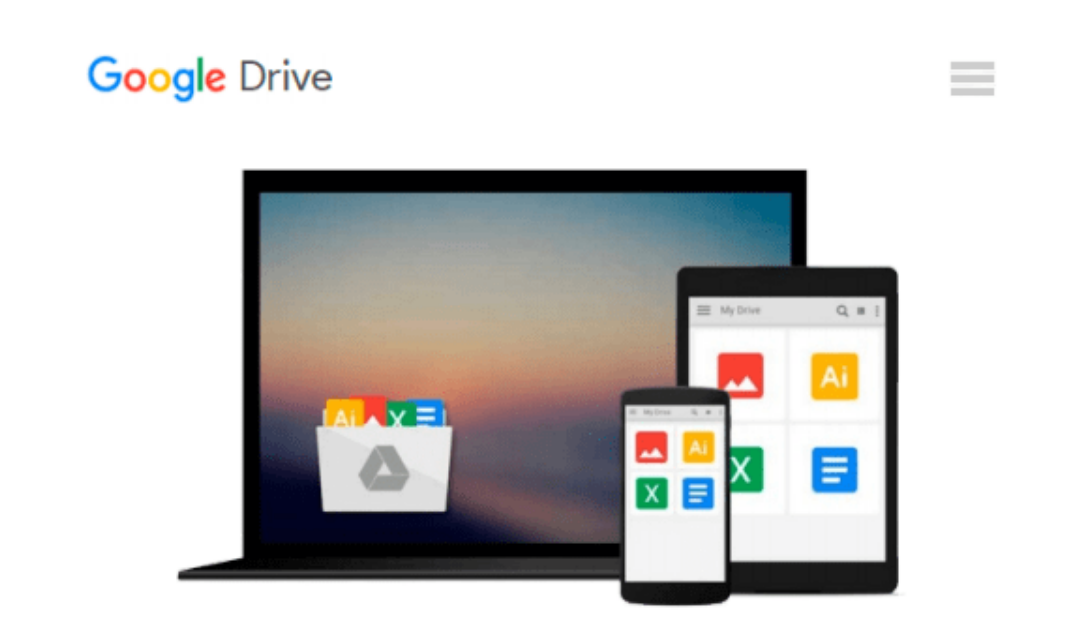

# **How To Modify User Account Control in Windows**

**7** *Mike DiMichele*

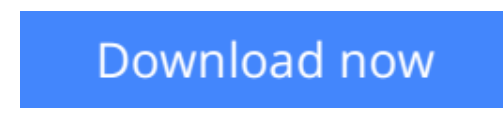

[Click here](http://bookengine.site/go/read.php?id=B007GE9NHE) if your download doesn"t start automatically

## **How To Modify User Account Control in Windows 7**

Mike DiMichele

#### **How To Modify User Account Control in Windows 7** Mike DiMichele

User Account Control was something new that appeared in Microsoft Vista that is meant to let you know when something you did not approve of was taking place on your computer. An example would be installing software or changing settings by an infection that may be on your computer.

The problem with UAC in Vista was that it was annoying, popping up when you installed software or tried to open software that would make changes to your system.

The only options you have in Vista is to turn UAC on or off.

When Microsoft Windows 7 came out UAC was still a part of it. Although, Microsoft heard the rants from Vista users and provided much better control over how UAC works.

This guide will show you how to change the settings for UAC on Windows 7.

**[Download](http://bookengine.site/go/read.php?id=B007GE9NHE)** [How To Modify User Account Control in Windows 7 ...pdf](http://bookengine.site/go/read.php?id=B007GE9NHE)

**[Read Online](http://bookengine.site/go/read.php?id=B007GE9NHE)** [How To Modify User Account Control in Windows 7 ...pdf](http://bookengine.site/go/read.php?id=B007GE9NHE)

#### **Download and Read Free Online How To Modify User Account Control in Windows 7 Mike DiMichele**

#### **From reader reviews:**

#### **Jean McFerren:**

Nowadays reading books become more than want or need but also get a life style. This reading habit give you lot of advantages. The benefits you got of course the knowledge the particular information inside the book that will improve your knowledge and information. The knowledge you get based on what kind of guide you read, if you want send more knowledge just go with knowledge books but if you want truly feel happy read one using theme for entertaining for instance comic or novel. The particular How To Modify User Account Control in Windows 7 is kind of book which is giving the reader capricious experience.

#### **Linda Hill:**

Hey guys, do you really wants to finds a new book to see? May be the book with the concept How To Modify User Account Control in Windows 7 suitable to you? Often the book was written by renowned writer in this era. Often the book untitled How To Modify User Account Control in Windows 7is the one of several books that will everyone read now. This book was inspired many people in the world. When you read this guide you will enter the new shape that you ever know before. The author explained their thought in the simple way, so all of people can easily to know the core of this reserve. This book will give you a lot of information about this world now. So you can see the represented of the world with this book.

#### **Tania Arney:**

In this era which is the greater particular person or who has ability to do something more are more precious than other. Do you want to become among it? It is just simple strategy to have that. What you need to do is just spending your time little but quite enough to get a look at some books. One of the books in the top checklist in your reading list is usually How To Modify User Account Control in Windows 7. This book that is qualified as The Hungry Slopes can get you closer in turning into precious person. By looking right up and review this guide you can get many advantages.

#### **Jack Caldwell:**

Book is one of source of information. We can add our understanding from it. Not only for students but native or citizen want book to know the up-date information of year to year. As we know those textbooks have many advantages. Beside we all add our knowledge, may also bring us to around the world. Through the book How To Modify User Account Control in Windows 7 we can get more advantage. Don't one to be creative people? To become creative person must choose to read a book. Only choose the best book that ideal with your aim. Don't become doubt to change your life at this book How To Modify User Account Control in Windows 7. You can more appealing than now.

**Download and Read Online How To Modify User Account Control in Windows 7 Mike DiMichele #6JHTYK5VRXP**

### **Read How To Modify User Account Control in Windows 7 by Mike DiMichele for online ebook**

How To Modify User Account Control in Windows 7 by Mike DiMichele Free PDF d0wnl0ad, audio books, books to read, good books to read, cheap books, good books, online books, books online, book reviews epub, read books online, books to read online, online library, greatbooks to read, PDF best books to read, top books to read How To Modify User Account Control in Windows 7 by Mike DiMichele books to read online.

### **Online How To Modify User Account Control in Windows 7 by Mike DiMichele ebook PDF download**

**How To Modify User Account Control in Windows 7 by Mike DiMichele Doc**

**How To Modify User Account Control in Windows 7 by Mike DiMichele Mobipocket**

**How To Modify User Account Control in Windows 7 by Mike DiMichele EPub**